## **SDEval: A Benchmarking Toolkit for Computer Algebra**

Hans-Gert Gräbe<sup>1</sup> Albert Heinle<sup>2</sup> Viktor Levandovskyy<sup>3</sup>

<sup>1</sup>Institut für Informatik, Leipzig University, Germany <sup>2</sup>David R. Cheriton School of Computer Science, University of Waterloo, Canada  $3$ Lehrstuhl D für Mathematik, RWTH Aachen University, Germany

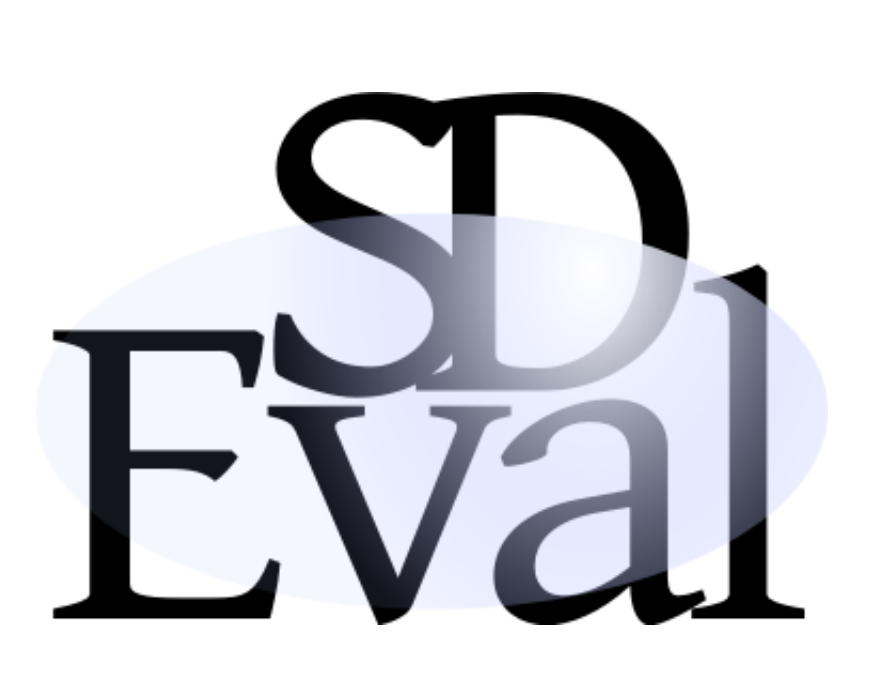

#### **Observations**

We observed the following in the Computer Algebra community.

- There are no standards to reliably reconstruct and verify computations in research articles.
- For a given computation problem in the computer algebra community, there is mostly no standard test set defined to examine the quality of a new implementation.
- A variety of Computer Algebra Systems (CAS) is available with distinct syntaxes and strengths.
- ⇒ One CAS might fail to do a certain computation, while another one succeeds.
- $\Rightarrow$  Even though attempts are made to have a unified interface (e.g. SAGE), researchers still need to be accustomed to many CAS to get full access to the assistance available through CAS implementations.

- providing an easy way of translating existing entries in SymbolicData into executable code of computer algebra systems,
- providing a feasible way of trustfully reproducing and verifying computation results from current research papers,
- meeting the particularities of benchmarking in the field of computer algebra and
- being flexible in order to be applicable across different communities.

- Those who want to try out different CAS to find a solution to a problem that appeared in his/her research.
- Those who have created a new implementation for a certain computer algebra problem and wish to compare it to existing ones.

### **Introducing SDEval**

SDEval [\[3\]](#page-0-0) is a benchmarking toolbox built on top of the SymbolicData database [\[1,](#page-0-1) [2\]](#page-0-2). Some of its main goals are

 $runTasks.py -c3600 -m1000000000 -j4$ run up to four scripts in parallel. Stop any script using more than 1GB of the memory. Stop any script after using more than 1h CPU time.

- After executing runTasks.py, a subfolder results is added to the taskfolder.
- The taskfolder, containing the results, can then be published on a website.
- In order to reproduce the results, one solely has to adapt the commands to call the respective CAS inside machinesettings.xml to one's own machine and execute runTasks.py afterwards.
- The taskfolder structure and scripts are not bound to computer algebra systems. It can be used for any scripts and any software  $\Rightarrow$  SDEval can be used across communities.

SDEval targets, among others, two groups of researchers:

### **Create**

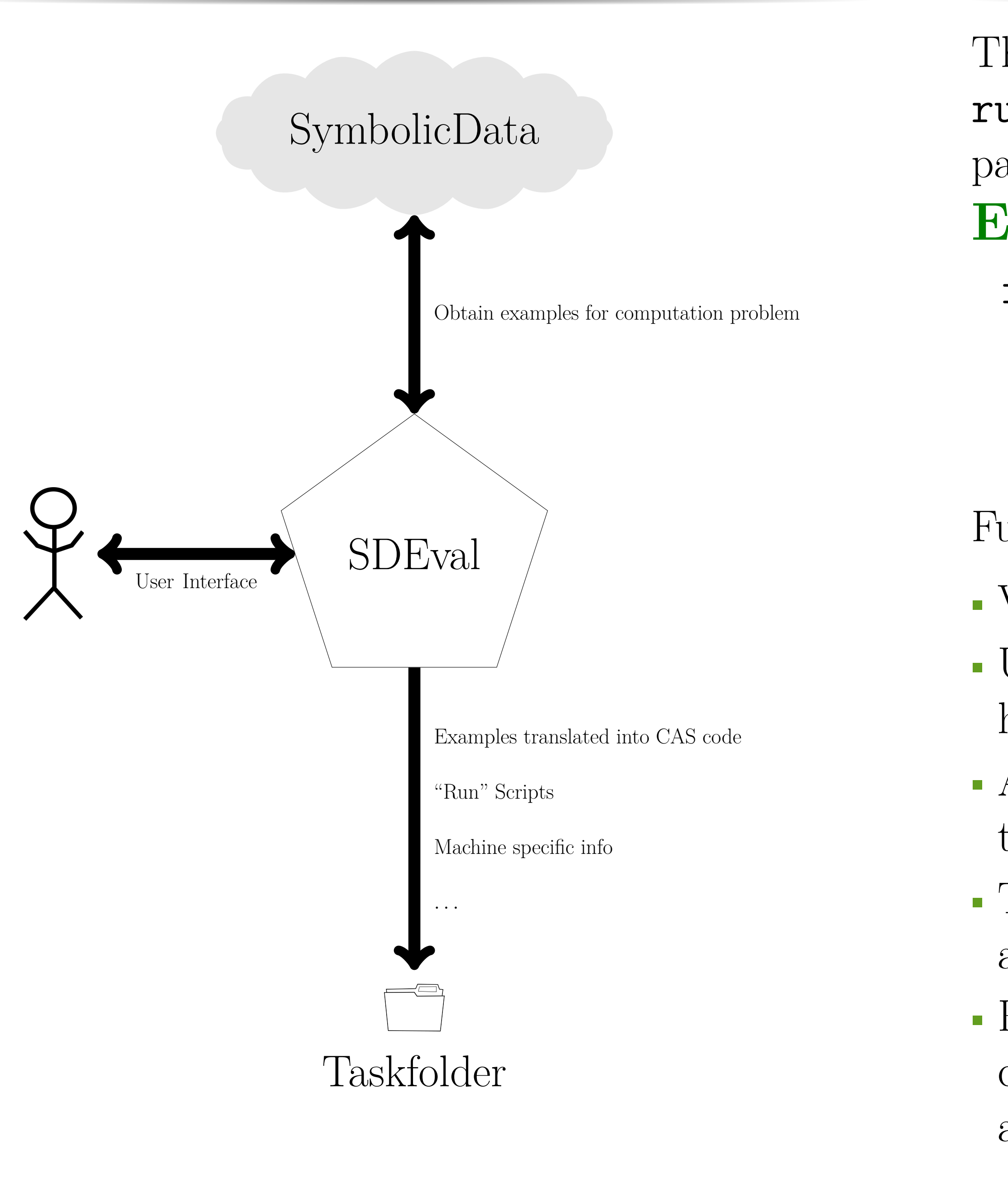

#### **Run**

The Taskfolder contains a script called runTasks.py. It can be run using optional parameters.

#### **Example**

<span id="page-0-0"></span>[3] Heinle, A. and Levandovskyy, V. (2015). The SDEval Benchmarking Toolkit. *ACM Commun. Comput. Algebra*, 49(1):1–9. DOI <http://doi.acm.org/10.1145/2768577.2768578>

Furthermore, we have the following features:

We thank the "Deutsche Forschungsgesellschaft" (DFG) for partial financial support for the development of SDEval in the context of the "DFG Priority Project SPP 1489: Algorithmic and Experimental Methods in Algebra, Geometry and Number Theory."

- Visualization of the status as HTML files. • User can manually terminate a CAS without having to restart the whole process.
- An interface for scripts interpreting the output of the CAS is given.
- The user can customize the computation by altering a preference-file given in XML format. • Run-part independent from creation-part. One can write a taskfolder containing one's own code and use our scripts to run and monitor them.

XML Structure Settings in XML form l project executable files

able code for CAS analyze the output of the CAS

#### **The Taskfolder – An Easy Way to Reproduce Results.**

• The taskfolder has the following structure:

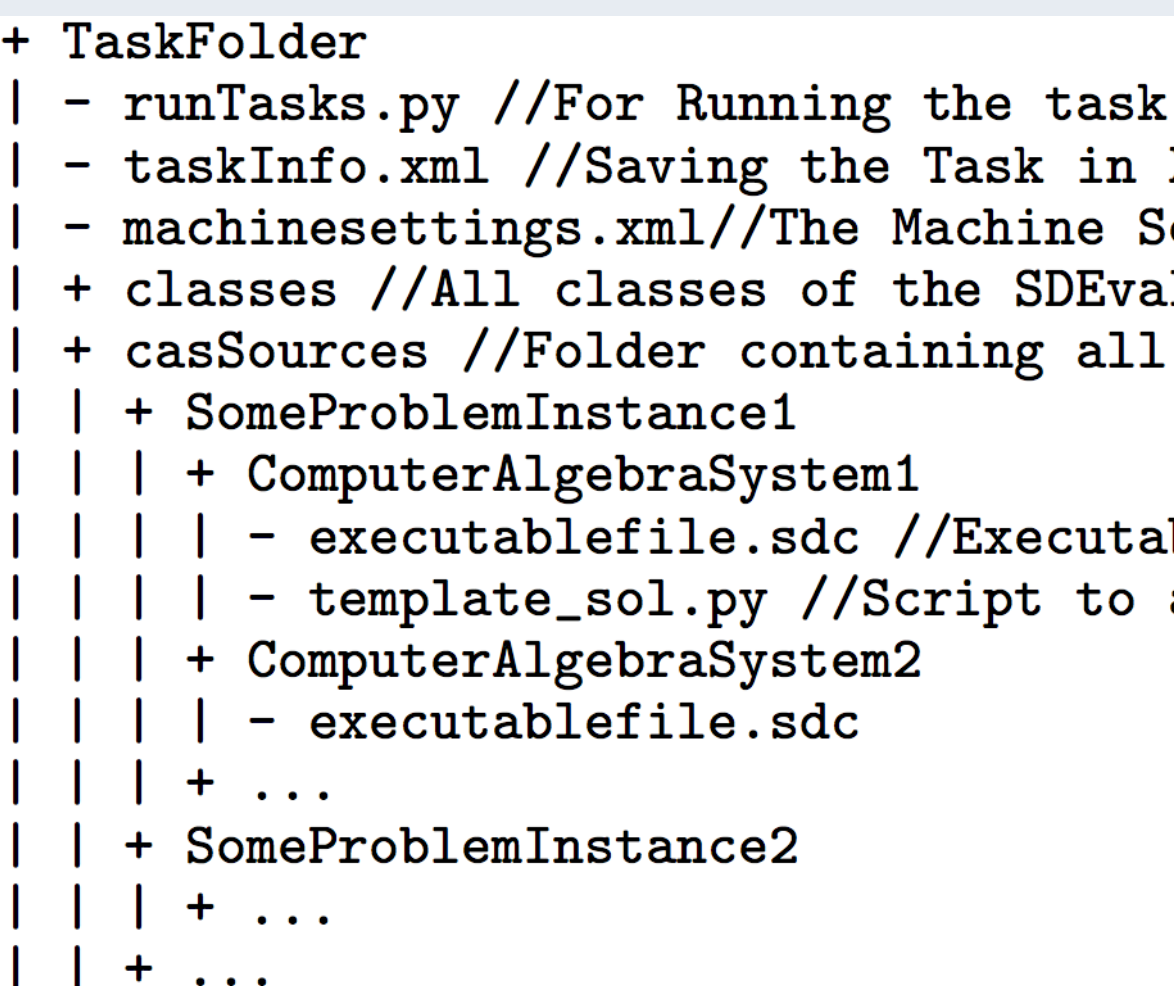

#### **Directions for the Future**

• Support more computation problems and CAS. • Communication with different communities about further use-cases and feature-needs for SDEval.

• Provide meaningful output-interpretation scripts in the distribution of SDEval. This is challenging

• outputs coming from algorithms in Computer Algebra are often not unique and

• the evaluation of the correctness of an output is often not trivial and sometimes even subject of ongoing research.

- 
- 
- since
- 
- 
- verified.

• Preaching the practice of publishing taskfolders, so that computations in the literature can be

#### **References**

<span id="page-0-1"></span>[1] Gräbe, H.-G., Nareike, A., Johanning, S. (2014). The SYMBOLICDATA Project - from Data Store to Computer Algebra Social Network. Computeralgebra Rundbrief 55 (October 2014).

<span id="page-0-2"></span>[2] Gräbe, H.-G., Nareike, A., and Johanning, S. (2014) The SYMBOLICDATA Project–Towards a Computer Algebra Social Network. *Workshop and Work in Progress Papers at CICM 2014 in CEUR-WS.org* vol. 1186 (2014)

#### **Acknowledgements**

**Resources** • <http://www.symbolicdata.org> • <https://github.com/ioah86/symbolicdata> • <https://www.youtube.com/watch?v=CctmrfisZso>

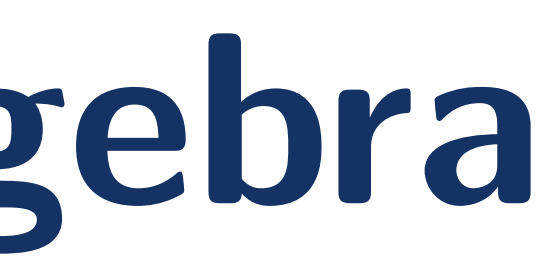

# **SD**